## **Metodologia**

Para a análise numérica foi utilizado o software comercial 3DEC (Itasca, 2007), versão 4.10. O método numérico que o programa utiliza é o método de elemento distinto, este também apresenta uma opção para a resolução de problemas de origem térmico.

**4.1.**

## **Método de elementos distintos/discretos**

Este método está dentro da classificação geral de técnicas de análise do meio descontínuo. Os métodos podem-se classificar segundo a forma de representar os corpos discretos na formulação numérica.

A formulação e desenvolvimento do método de elemento distinto foram progredindo por um período de 35 anos, começando por o trabalho de Cundall no ano 1971 (*apud* Itasca, 2007).

O método foi criado para representar um maciço rochoso. Ao longo dos anos o método foi se estendendo para outras aplicações. Em 1980, foi desenvolvido pela primeira vez um programa bidimensional, UDEC (Universal Distinct Element Code), o qual misturava, em um só código, formulações para representar corpos rígidos e deformáveis, separados por descontinuidades. O programa também pode realizar, alternativamente, análise estática e dinâmica.

Em 1983, Peter Cundall começa a trabalhar no desenvolvimento de uma versão em três dimensões do método. Este trabalho foi incorporado em um programa computacional e foi chamado "3 dimensional Distinct Element Code", 3DEC (Cundall 1988; Hart et al., 1988), e tem sido usado no início por alguns pesquisadores, para estudar fenômenos de estalidos de rochas em minas subterrâneas profundas.

Um importante componente deste método é a formulação de uma rápida e sólida técnica para detectar e classificar contatos entre os blocos em três dimensões, estes blocos podem ser de qualquer forma (convexa ou côncava). Também, as caraterísticas físicas e geométricas do contato entre os blocos podem ser representadas. Usando este enfoque, descontinuidades preexistentes são facilmente incorporadas dentro do modelo do método de elementos distintos. Por natureza, este método pode manejar facilmente grandes deslocamentos nas descontinuidades, além disso, pode detectar os novos contatos entre os blocos como resultado da movimentação relativa destes.

### **4.2.**

### **Descrição do programa 3DEC**

O programa é um programa numérico em três dimensões baseado no método de elementos distintos ou elementos discretos, para modelos descontínuos. O meio descontínuo é distinguido de um meio contínuo pela existência de interfaces ou de contatos entre os corpos discretos que integram o sistema.

3DEC pode simular a resposta de um meio descontínuo, como um maciço rochoso, submetido tanto a cargas estáticas como dinâmicas. O meio descontínuo é representado por uma montagem de blocos e as descontinuidades são tratadas como uma condição de contorno entre estes. O programa permite rotação dos blocos e maiores deslocamentos ao longo das descontinuidades. Os movimentos resultam da propagação de uma perturbação aplicada no contorno do modelo. Isto é um processo dinâmico no qual a velocidade de propagação está em função das propriedades físicas do material que vai ser modelado.

Os blocos podem se comportar como um material rígido ou deformável, mas em um mesmo modelo numérico não podem existir os dois, quando estes são considerados deformáveis, são discretizados no interior deles, por uma malha de elementos de diferenças finitas. Os blocos rígidos têm seis graus de liberdade (três de translação e três de rotação), e os deformáveis, os quais são subdivididos internamente em elementos tetraédricos, tem três graus de liberdade de translação para cada nó; cada elemento vai responder de acordo com um comportamento de tensão-deformação definido pelo usuário. Os movimentos, na direção cisalhante e normal, com relação às descontinuidades são governados por uma relação linear ou não linear (Istasca, 2007)

3DEC é baseado em um algoritmo dinâmico, que resolve as equações de movimento do sistema de blocos por um método explicito de diferenças finitas (Itasca, 2007). Cundall (Cundall, 1987) demostrou que o sistema de solução, baseado nas equações de movimento, é adaptado de melhor forma, para indicar possíveis modos de ruptura do sistema descontinuo, que outros sistemas os quais não consideram a velocidade e forças de inércia.

Para cada intervalo de tempo do *"timestep*", a lei do movimento e as equações constitutivas são aplicadas, o valor deste é escolhido, tal que, a velocidade e aceleração possam ser assumidas constantes dentro deste intervalo de tempo*.* Para os dois tipos de blocos, rígidos e deformáveis, relações forçadeformação dos subcontatos são prescritas. A integração da lei de movimento proporciona as novas posições do bloco, portanto, o incremento do deslocamento do contato (ou velocidades). A lei força-deformação do subcontato é também usada para obter a nova força do subcontato, que vai ser aplicada para os blocos no próximo intervalo de tempo (Itasca, 2007).

Os cálculos realizados no método de elementos distintos vão alternando-se entre a aplicação da Lei Força-Deformação e a Segunda Lei de Newton de movimento dos blocos. A Lei de Força-Deformação é usada para calcular as forças de contato a partir dos deslocamentos. A aplicação da Segunda Lei de Newton nos dá o movimento dos blocos, como resultado da aplicação das forças nos blocos. Se os blocos são deformáveis, o movimento é calculado nos *gridpoints* do elemento finito tetraédrico criado dentro dos blocos.

Esta formulação numérica satisfaz a lei de momento e conservação de energia, satisfazendo assim as leis de movimento de Newton.

Uma característica importante do software é que apresenta uma linguagem de programação, FISH (Itasca, 2007). Este permite que o usuário possa definir novas variáveis e funções conforme à necessidade que se apresenta.

# **4.3. Descrição da Análise Térmica no 3DEC**

Existem duas formulações separadas da lógica térmica. A primeira é a *formulação numérica,* nesta formulação se usa o método de diferenças finitas explicito ou implícito. Esta formulação é mais preciso para tempos curtos, e inclui acoplamentos entre a análise térmica e mecânica. A segunda opção é uma *formulação analítica,* esta usa sobreposição de fontes de calor em um ponto, em um meio finito. Esta formulação é adequada para tempos de análise térmicas maiores e é muito rápido. Na Tabela 4.1, se faz um resumo das características e comparações entre as duas formulações.

A opção de análise térmica dentro do programa permite a simulação da condução de calor transitório em materiais, e o desenvolvimento de deformações e tensões induzidas pela temperatura.

Esta opção oferece as seguintes ferramentas:

- 1. Quaisquer dos modelos mecânicos podem ser usados com o modelo térmico.
- 2. A temperatura, o fluxo, a convecção e condição de contorno adiabático podem ser estabelecidas.
- 3. As fontes de calor podem ser colocadas dentro do material seja como fontes pontoais ou fontes de volume, sendo que estas devem decair exponencialmente com o tempo.
- 4. A solução explicita e implícita estão disponíveis.
- 5. Através do coeficiente de expansão térmica se pode calcular as tensões térmicas.
- 6. Está disponível o acoplamento (ligação) entre fluxo de fluido, e lógica térmica.

A opção térmica também permite a modelagem da convecção térmica transiente em fraturas preenchidas com um fluido em movimento.

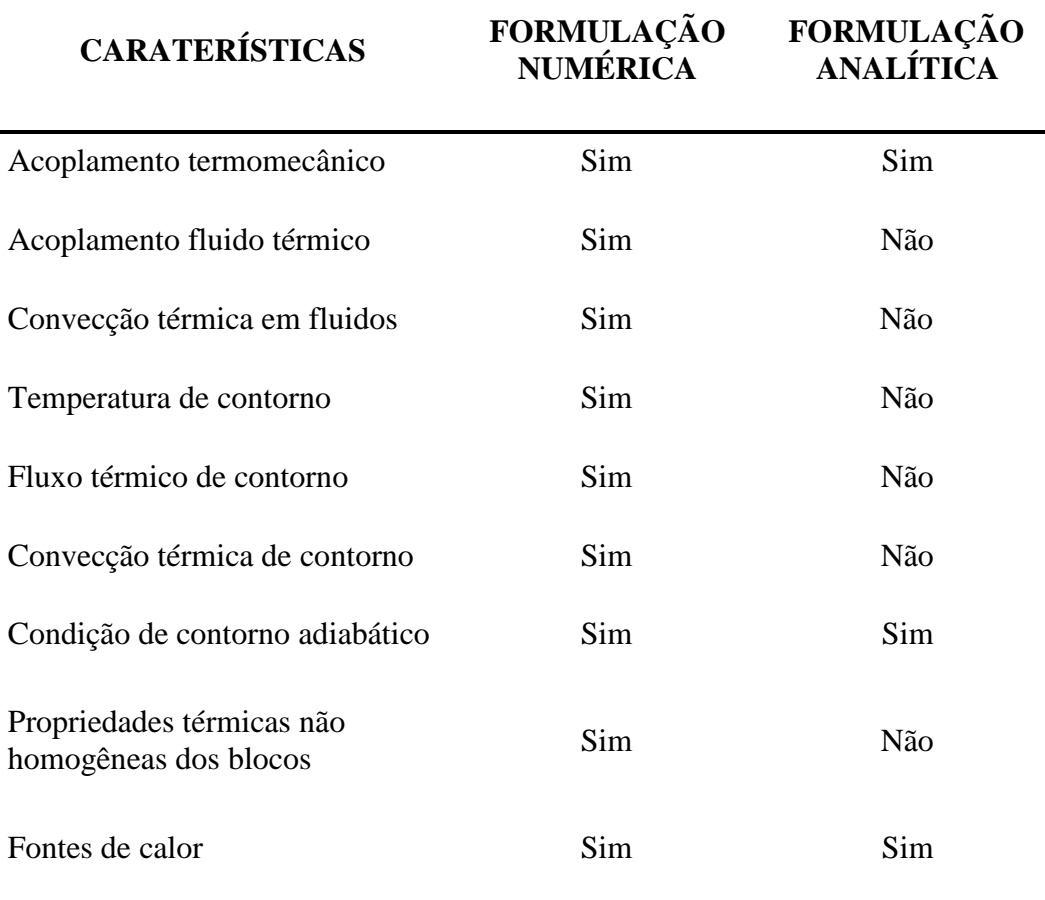

Tabela 4.1. Comparação entre as duas formulações: numérica e analítica (Itasca, 2007).

## **4.3.1.**

## **Condução de Calor**

A lógica para a condução de calor através de um sólido está disponível só para blocos deformáveis. O calor é conduzido através dos blocos usando um procedimento de interpolação.

As variáveis envolvidas na análise de condução de calor são: a temperatura e os três componentes do fluxo de calor. Essas variáveis estão relacionadas através da equação do balanço de energia, e da lei de transporte derivada da Lei de Fourier, da condução de calor.

As condições iniciais correspondem a um campo de temperatura dado. As condições de contorno são geralmente expressas em termos de temperatura ou do componente do vetor de fluxo de calor normal ao contorno. Nesta versão 4.10 de 3DEC, quatro tipos de condições são considerados. Estas correspondem:

- 1. Temperatura determinada.
- 2. Componente do fluxo normal ao contorno determinado.
- 3. Contornos convectivos.
- 4. Contornos adiabáticos.

A resolução dos problemas de tensão térmica precisa da formulação das relações do aumento da tensão-deformação, que é realizado subtraindo do incremento total da tensão o incremento devido à ação da mudança da temperatura. O resultado da livre expansão térmica não resulta em nenhuma distorção angular, em um material isotrópico, por tanto, os incrementos do deslocamento cisalhante não são afetados. O incremento da deformação, associado com a livre expansão, correspondente ao incremento da temperatura ∆ é:

$$
\Delta \varepsilon_{ij} = \alpha.\,\Delta T.\,\delta_{ij}
$$

Donde  $\alpha$  é o coeficiente de expansão térmica linear,  $\Delta T$  é a variação da temperatura e  $\delta_{ij}$  é o delta de Kronecker (o valor da  $\delta_{ij} = 0 \sin i = j$ , e  $\delta_{ij} = 1$  $\sin i \neq j$ ).

### **4.3.2**

#### **Acoplamento da tensão térmica**

A transferência de calor deve ser acoplada para os cálculos de tensões térmicas em qualquer momento em uma simulação transitória. O acoplamento ocorre em uma só direção isto é, a mudança de temperatura pode resultar em uma mudança das tensões, mas, as mudanças mecânicas no corpo como resultado de aplicação de forças não vão dar como resultado uma mudança na temperatura. A mudança das tensões está dada por:

$$
\Delta \sigma_{ij} = -3. K. \alpha. \Delta T. \delta_{ij}
$$

Donde  $K$  é a condutividade térmica em [W/m. $^{\circ}$ C].

3DEC tem a capacidade de resolver problemas só térmicos, e problemas com acoplamentos termomecânicos e termo fluxo. No acoplamento termomecânico para cada passo de análise térmica segue um passo de análise mecânica, para poder equilibrar o sistema.